## 香港教育城「**e-**悅讀學校計劃」使用指引

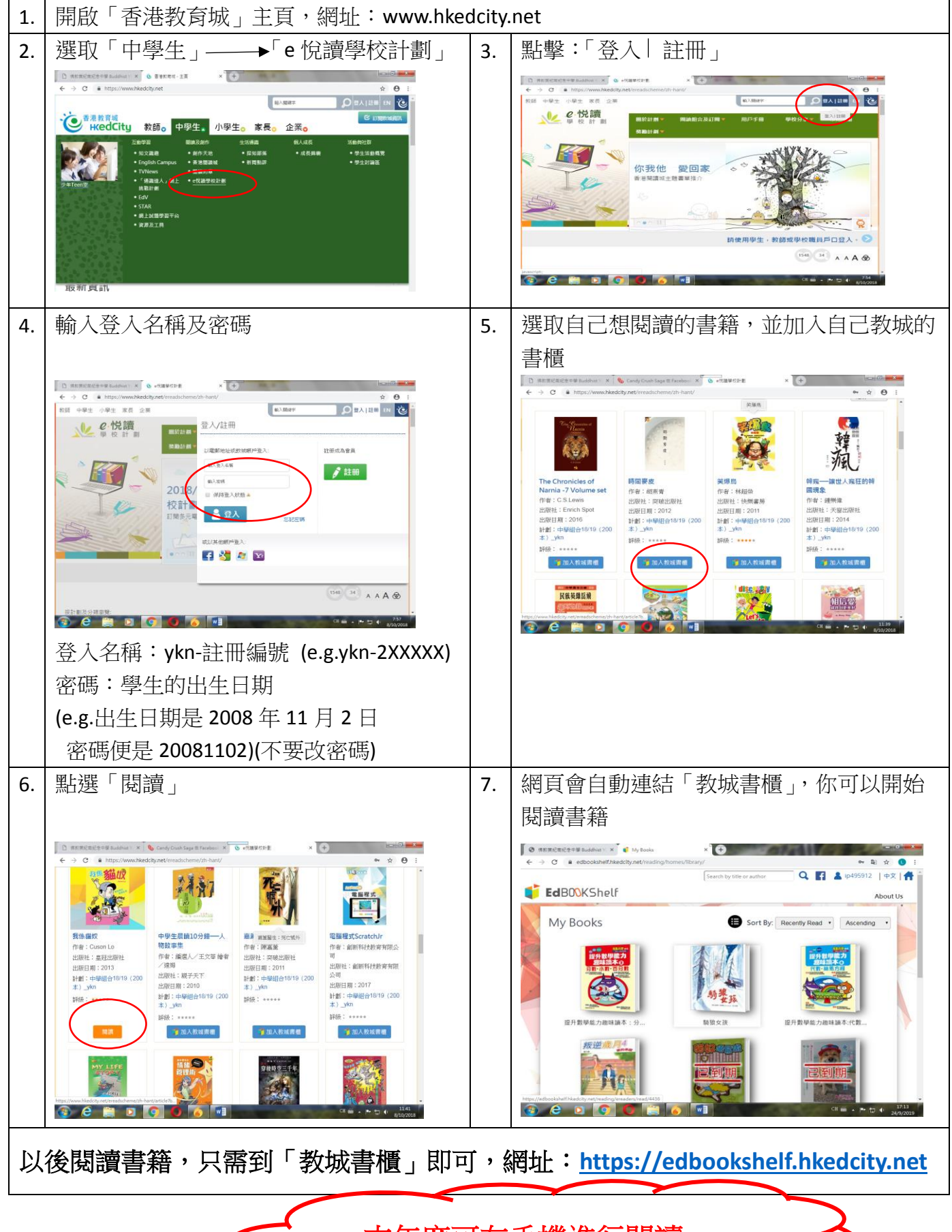

本年度可在手機進行閱讀